# Step 1- Reimbursement Requests

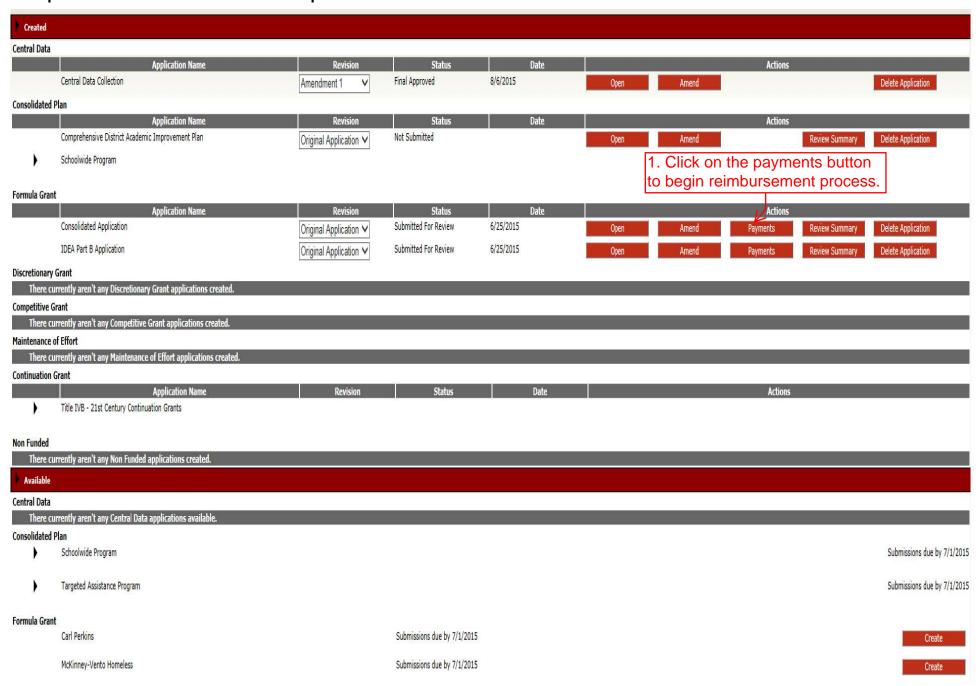

# Step 2- Reimbursement Requests

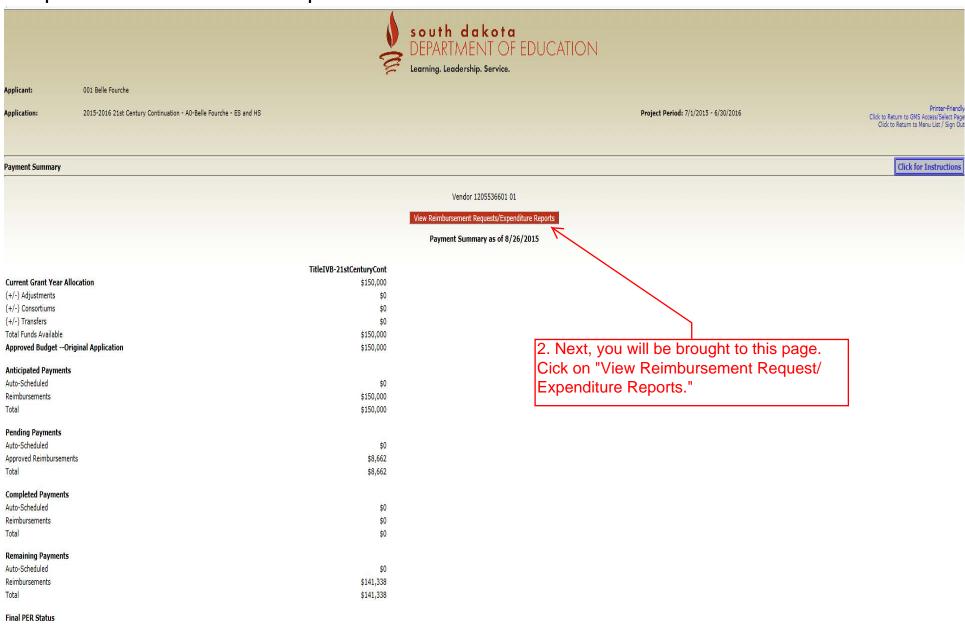

# Step 3 & 4- Reimbursement Requests

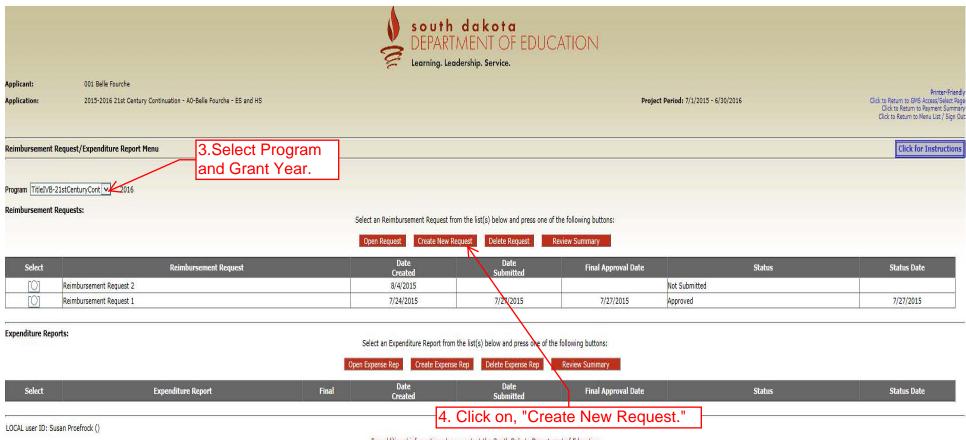

For additional information please contact the South Dakota Department of Education

Contact Us

### Step 5- Reimbursement Requests

| Code                              | Activity Description                | 100 -<br>Salaries | 200 -<br>Benefits | 300 -<br>Purchased<br>Services | 330 -<br>Travel | 400 -<br>Supplies and<br>Materials | 470 -<br>Equipment<br>- Non capitalized | 500 -<br>Equipment<br>- Capitalized | TOTAL   |
|-----------------------------------|-------------------------------------|-------------------|-------------------|--------------------------------|-----------------|------------------------------------|-----------------------------------------|-------------------------------------|---------|
| 1112                              | Elementary Instruction Other        | 34,500            | 11,100            | Scritcos                       |                 | 4,450                              | non capitalizad                         | Copronicos                          | 50,050  |
| 1132                              | High School Instruction Other       | 34,500            | 5,100             |                                |                 | 4,450                              |                                         |                                     | 44,050  |
| 2210                              | Improvement of Instruction Services |                   |                   | 4,000                          |                 |                                    |                                         |                                     | 4,000   |
| 2400                              | Program Administration              | 35,000            | 5,100             |                                |                 |                                    |                                         |                                     | 40,100  |
| 2550                              | Student Transportation Services     |                   |                   |                                | 4,000           |                                    |                                         |                                     | 4,000   |
| 2623                              | Evaluation Services                 | 5,000             |                   |                                | *               |                                    |                                         |                                     | 5,000   |
| Total Direct Costs                |                                     | 109,000           | 21,300            | 4,000                          | 4,000           | 8,900                              |                                         |                                     | 147,200 |
| Approved Indirect Cost X 1.9700 % |                                     |                   | -                 |                                | - "             | -                                  |                                         | -                                   | 2,800   |
| Total Budget                      |                                     |                   |                   |                                |                 |                                    |                                         |                                     | 150,000 |

#### Select your Activity Code, Object Code, and Expenditure Amount.

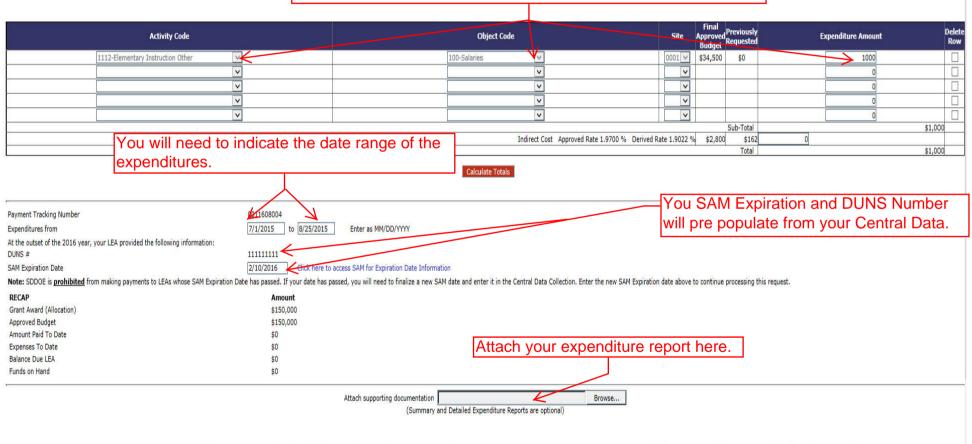

By submitting this report, I certify to the best of my knowledge and belief that the report is true, complete, and accurate, and the expenditures, disbursements and cash receipts are for the purposes and objectives set forth in the terms and conditions of the Federal award. I am aware that any false, fictitious, or fraudulent information, or the omission of any material fact, may subject me to criminal, civil or administrative penalties for fraud, false statements, false claims or otherwise.

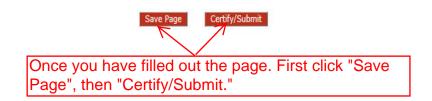